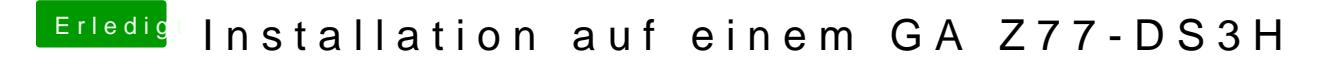

Beitrag von VANTOM vom 15. August 2018, 23:17

habe ich noch nie so gemacht, jetzt isses wohl zu spät...